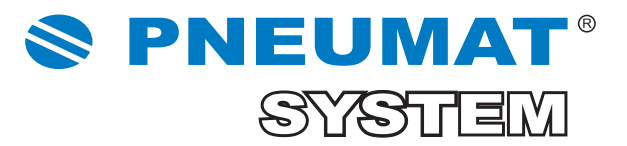

# kupuj pneumatykę 24h

SKLEP INTERNETOWY www.pneumat.com.pl

platforma B2B

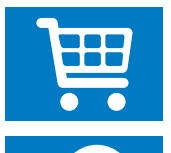

100 000 produktów

intuicyjna wyszukiwarka

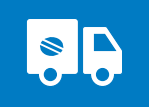

**de 13** 

ekspresowa realizacja zamówień

zakupy w dowolnym czasie, z dowolnego miejsca

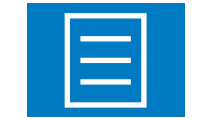

24h dostęp do indywidualnych cen, zamówień, ofert, e-faktur, stanów magazynowych

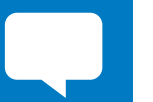

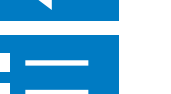

tworzenie indywidualnych list zakupowych

szybkie składanie zapytań

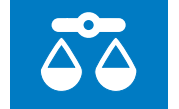

porównywanie parametrów technicznych produktów

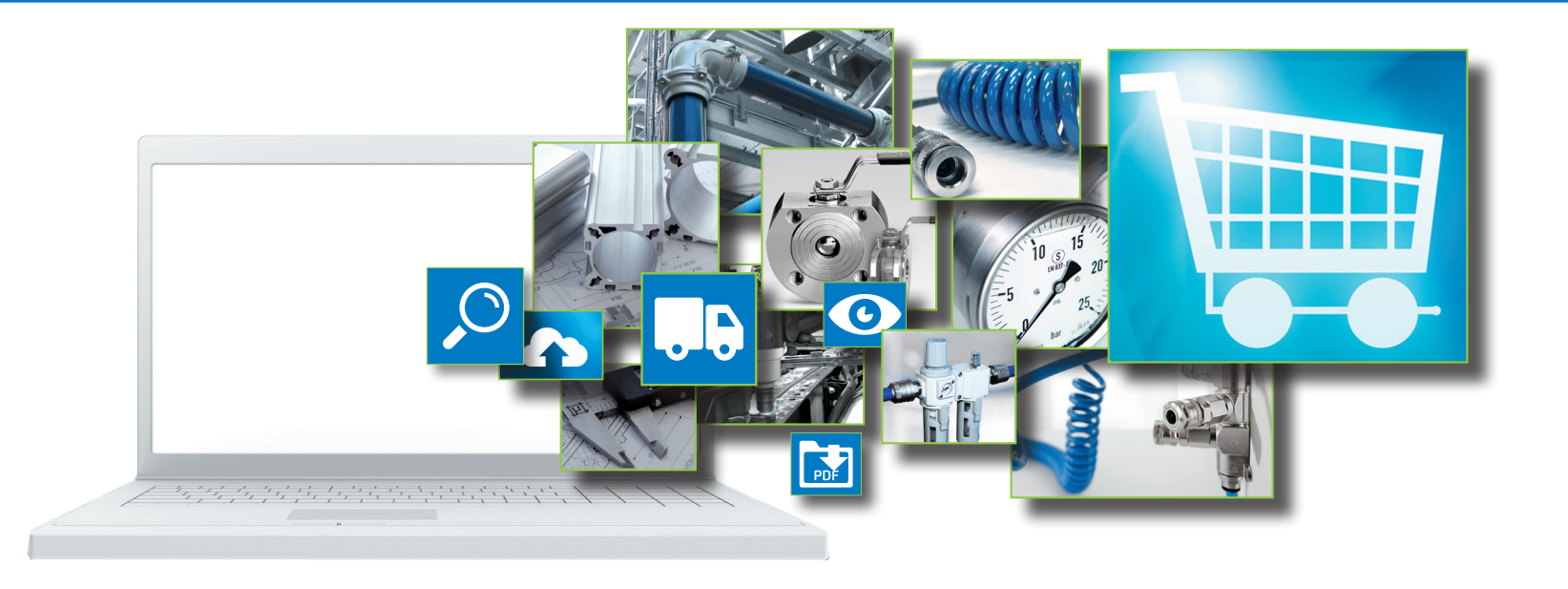

sklep internetowy: www.pneumat.com.pl

### I. Zarejestruj się

# II. Zaloguj się

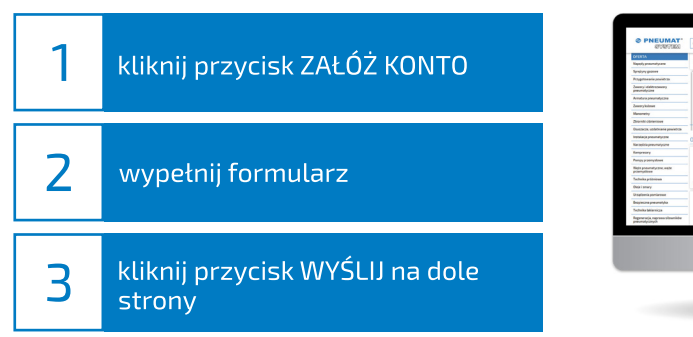

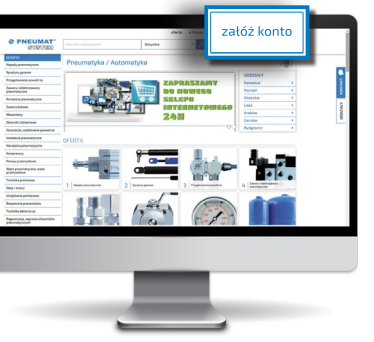

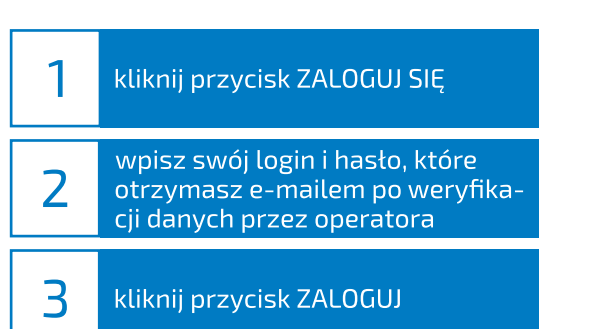

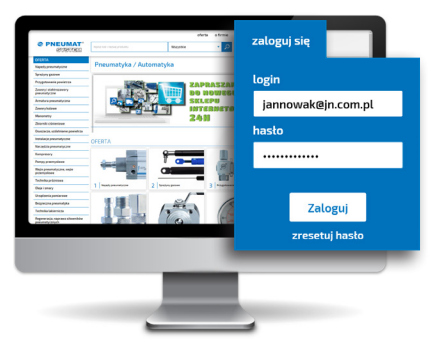

# III. Wyszukaj produkty i dodaj je do koszyka

#### IV. Złóż zamówienie

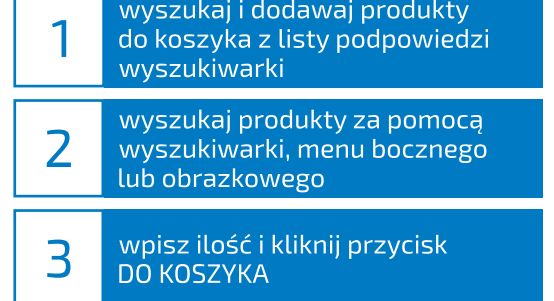

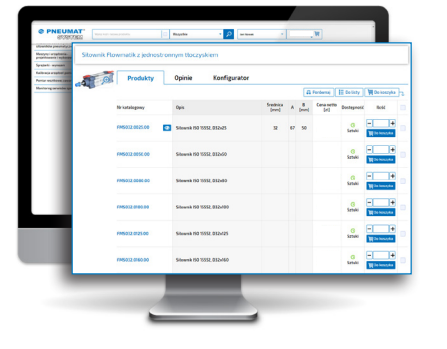

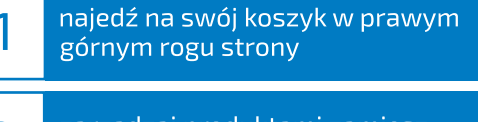

- zarządzaj produktami zamiesz- $\overline{2}$ czonymi w koszyku
- $\overline{\mathbf{3}}$ kliknij przycisk ZŁÓŻ ZAMÓWIENIE

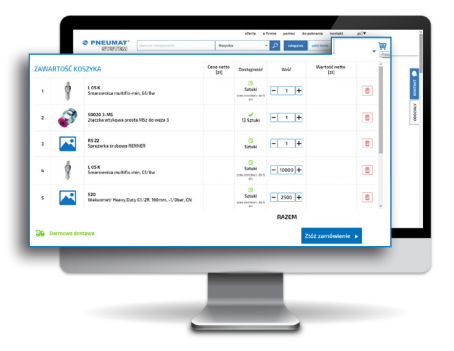

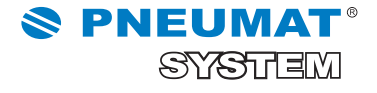

przeglądaj wszystkie swoje zamówienia, oferty *i* faktury

przekształcaj aktualne oferty w zamówienia internetowe

importuj zamówienia do swojego systemu przy pomocy XML

zarządzaj listami zakupów i dodawaj zamieszczone w nich produkty prosto do koszyka

wyszukuj produkty według własnych kodów

masz możliwość przeglądania zamówień, ofert i faktur swoich pracowników

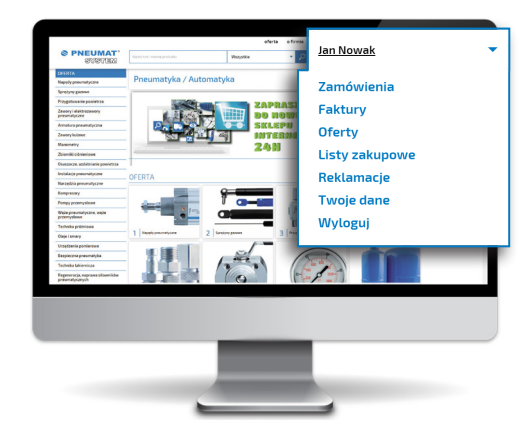

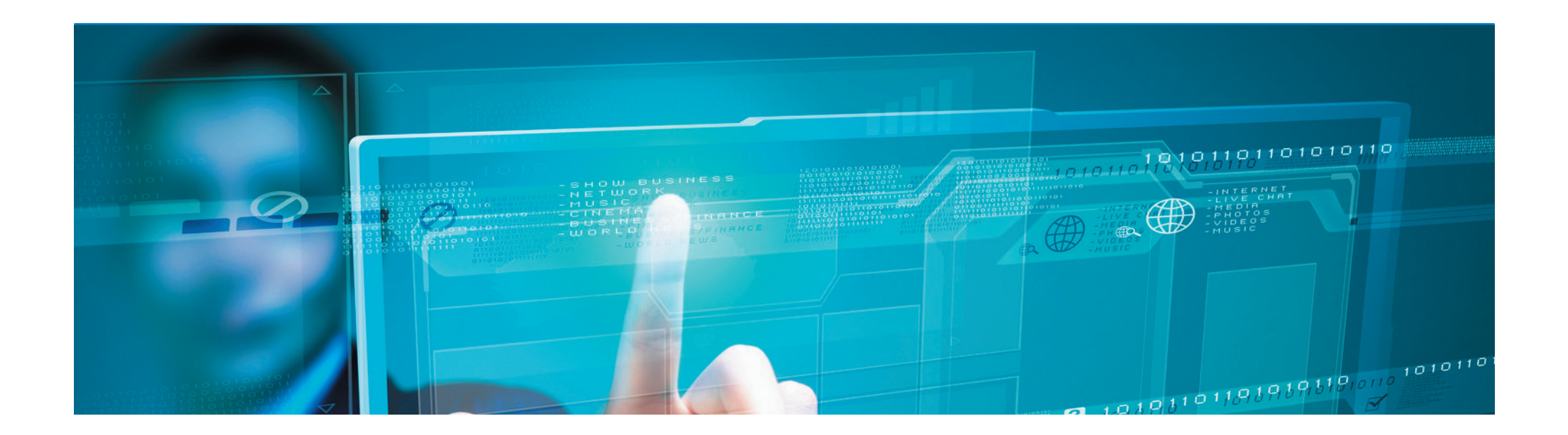

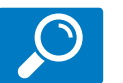

**Kontakt** 

### Wyszukuj produkty na wiele sposobów

Składaj szybko zapytania bezpośrednio ze strony

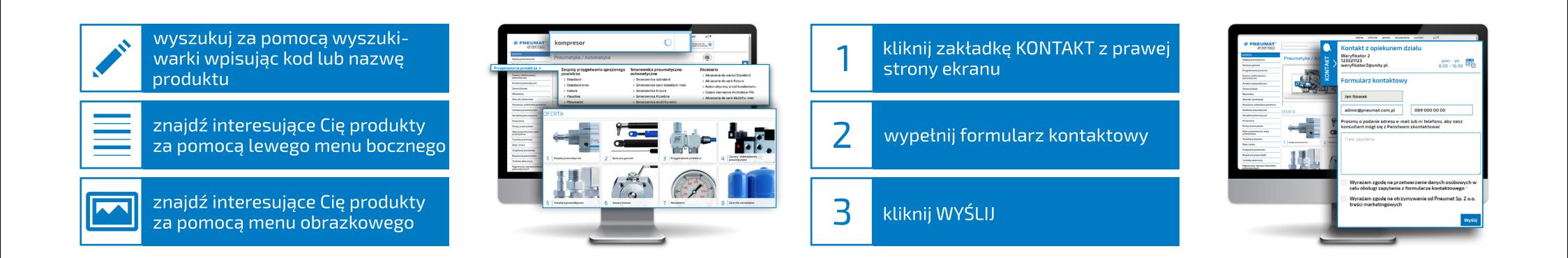

# Wyszukuj precyzyjnie po atrybutach produktów

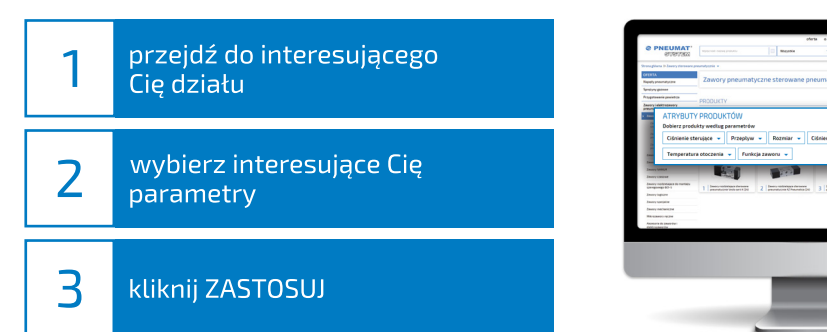

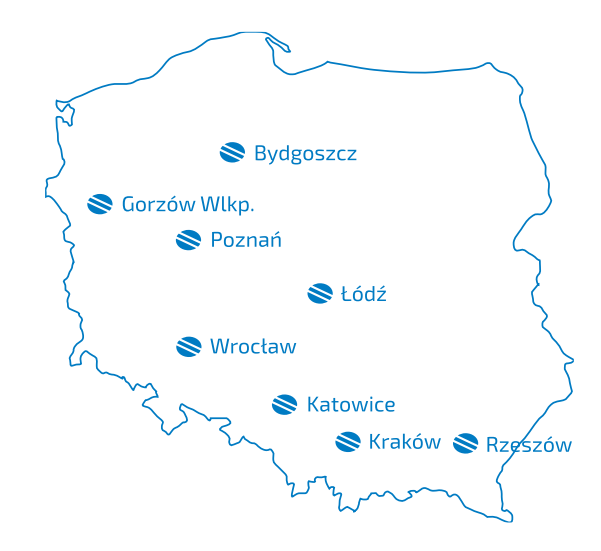

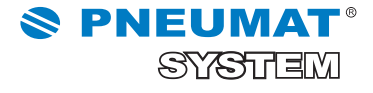

# Dowiedz się wszystkiego o interesującym Cię produkcie

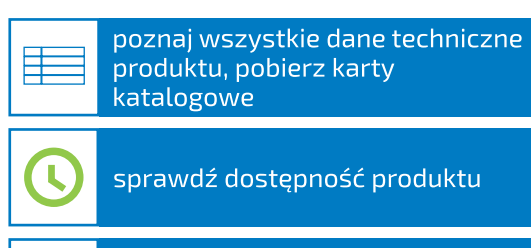

 $\%$ 

sprawdź indywidualne ceny

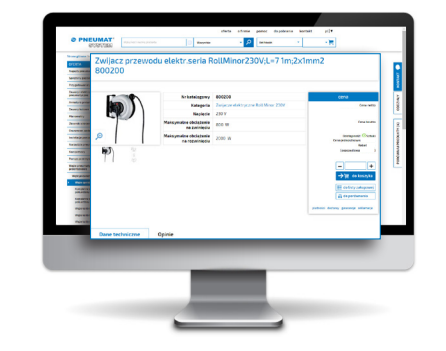

### Konfiguruj dowolny siłownik

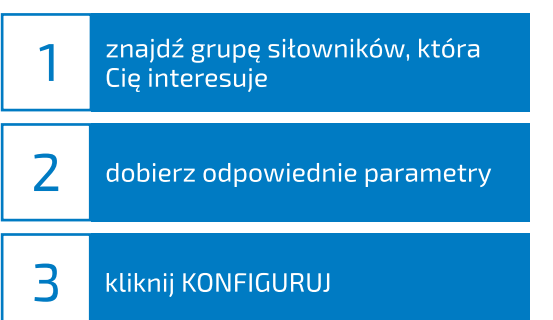

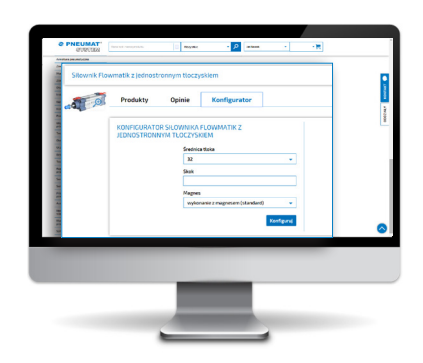

Porównaj parametry techniczne produktów

#### Poznaj substytuty i dobierz akcesoria

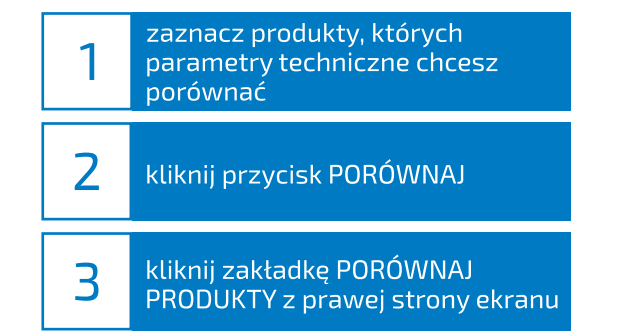

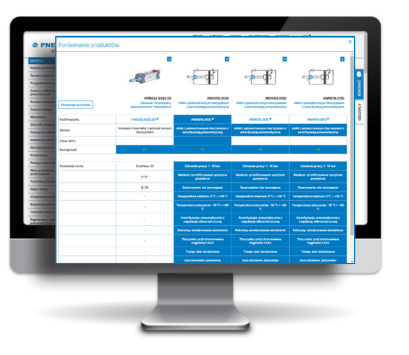

jeżeli dostępna ilość produktów jest niewystarczająca, skorzystaj z proponowanych substytutów

uzupełnij zakupy o niezbędne B akcesoria

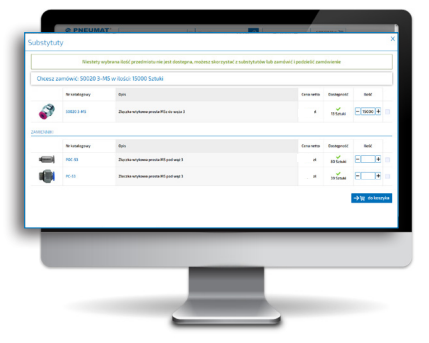

# Legenda oznaczeń

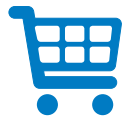

koszyk

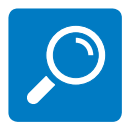

szukaj

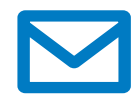

wiadomość e-mail

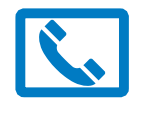

telefon

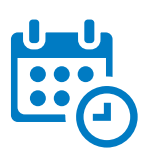

kalendarz

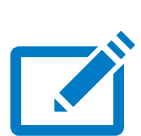

zapisz się

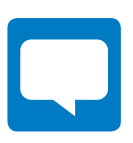

zapytanie

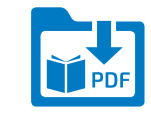

pobierz katalog pdf

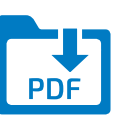

pobierz plik pdf

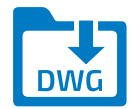

pobierz plik dwg

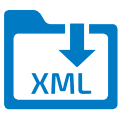

**I** 

pobierz plik xml

zapisz

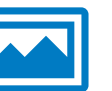

zdjęcie

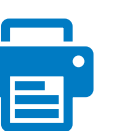

drukuj

SB

transport

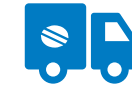

darmowy transport

 $\bullet$ 

zobacz szczegóły

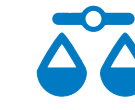

porównywarka

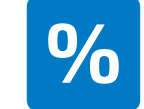

wyprzedaż / promocja

O

powiększ

pomniejsz

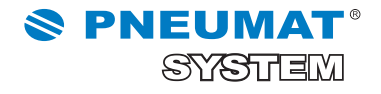

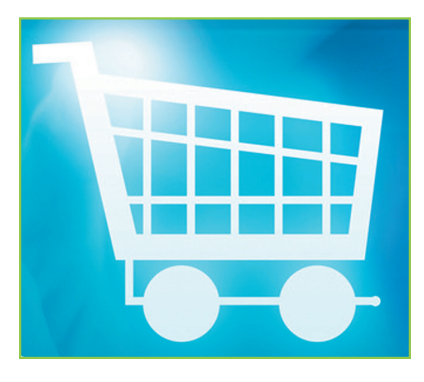

www.pneumat.com.pl

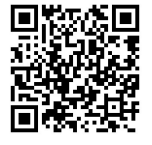

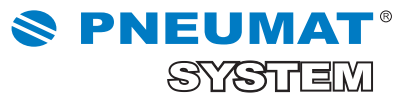

PNEUMAT SYSTEM Sp. z o. o., Siedziba główna Wrocław, tel.: 71 325 18 60, fax: 71 325 52 84, e-mail: info@pneumat.com.pl